# **Multimedia im Netz (Online Multimedia)**

#### Wintersemester 2014/15

Übung 03 (Hauptfach)

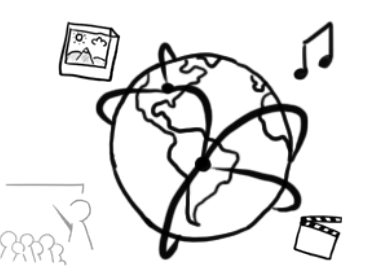

# Today's Agenda

- PHP Assignments:
	- $-$  Discuss "Codebreaker" Solution
	- $-$  Discuss "Gallery" Solution
- Introduction to HTML 5
	- New Elements
	- Canvas
- Javascript
	- OOP in JavaScript
	- Closures
	- Debugging

#### **Codebreaker**

#### **Codebreaker**

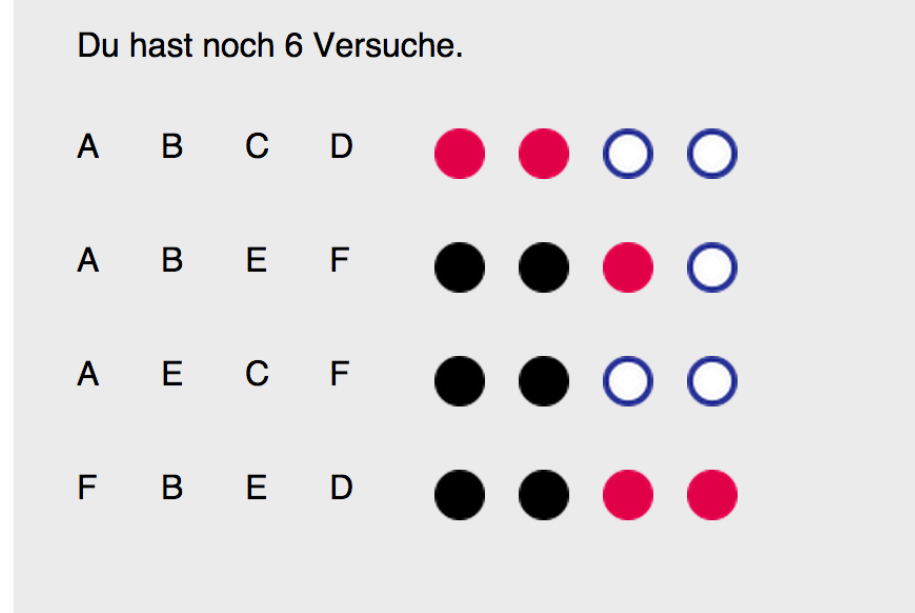

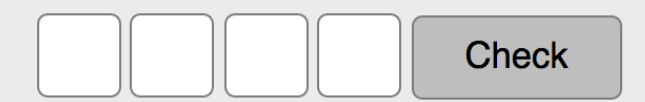

Restart

# **Gallery**

#### **Photo Gallery (Zurueck)**

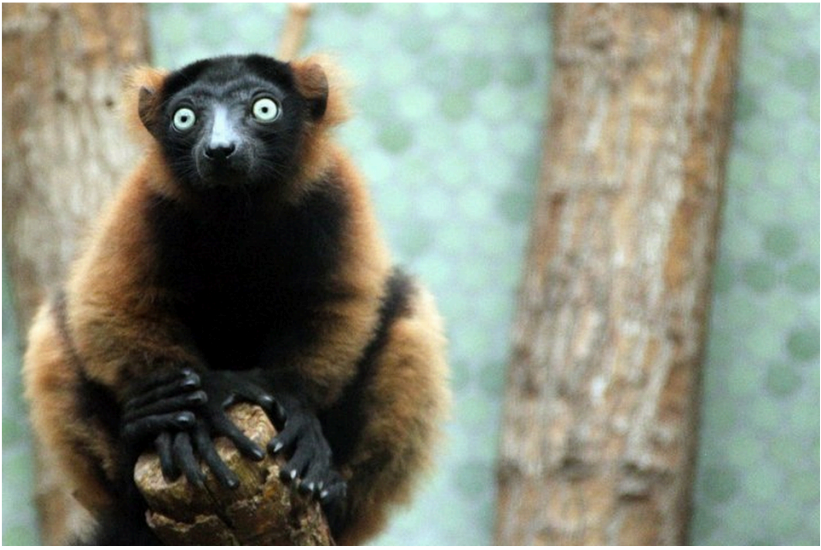

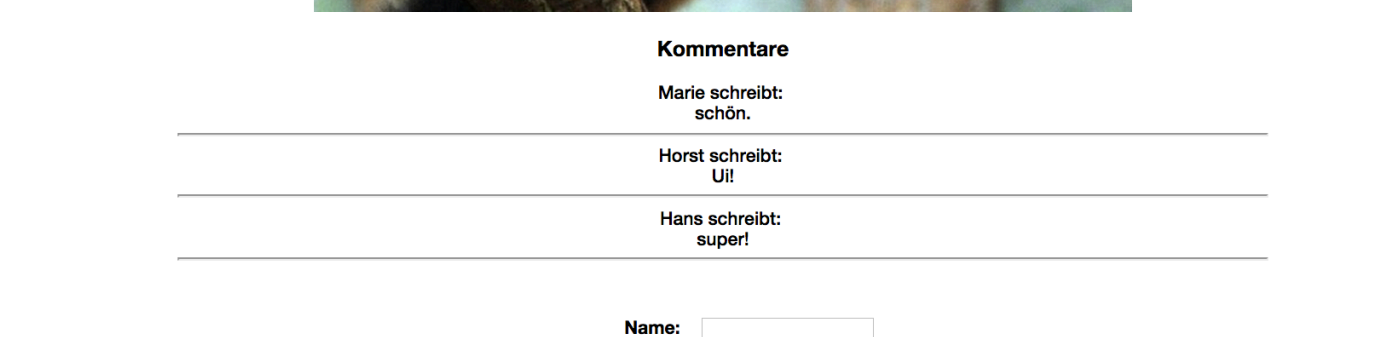

Kommentieren

Kommentar:

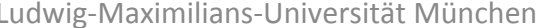

#### **HTML5**

- HTML5 introduced a couple of new features:
	- New Elements:
		- ⁻ **<canvas></canvas>**
		- <audio></audio>
		- <video></video>
		- $…$
	- Form features (examples):
		- **Wildcards**
		- Validation
		- $\dots$
	- Drag and Drop

#### **HTML5: Document Structure**

```
<!DOCTYPE html> 
<html lang="de"> 
<head> 
  <meta charset="UTF-8" /> 
  <title>HTML5 Structure<title> 
</head> 
<body> 
</body>
```
</html>

#### **HTML5: Canvas**

• The  $\leq$  canvas element is a container that's embedded into the HTML markup

```
<canvas width="400" height="400" 
        style="border:1px solid #000000;"> 
        Browser does not support the canvas tag. 
</canvas>
```
• HTML5 uses the *immediate mode* for the <canvas> element and not the *retained mode*.

#### **HTML5: Context**

- The drawing is done via JavaScript. In order to draw, the context is required: **getContext();**
- The context is an object that has its own attributes and methods that you can use to draw on the canvas.
- There are two types of contexts:
	- $-2D$
	- $-$  3D (WebGL)

#### **JavaScript**

- JavaScript is a dynamic scripting / programming language
- Code is interpreted by the web browser

```
• Code can be embedded into HTML
  <script> 
  \lt ! -Here goes your script 
  --></script>
```
• Alternatively, the code can be imported from a file <script src=**"myScript.js"**></script>

# **DOM (Document Object Model)**

- The DOM references every element and its contet in an HTML (or XML) document.
- Elements, contents and structure can be modified:
	- $-$  document: Content of the browser window
	- $-$  getElementById(): gets an HTML element with a unique identifier
	- $-$  getElementByTagName (): gets all elements by a specific tag
	- $-$  Knoten.firstChild: returns the first child node
	- $-$  Knoten.nodeValue: gets or sets the value of a node
- http://wiki.selfhtml.org/wiki/JavaScript http://de.selfhtml.org/javascript/index.htm

## DOM and JavaScript

```
<!DOCTYPE html> 
<html lang="de"> 
<head> 
   <meta charset="UTF-8"/> 
   <title>HTML 5</title> 
</head> 
<body> 
   <canvas id="canvas" width="400" height="400" 
            style="border:1px solid #c3c3c3;"> 
        Your browser does not support the HTML5 canvas tag. 
   </canvas> 
<script> 
   var canvas=document.getElementById("canvas"); 
</script> 
</body> 
</html>
```
# **Retrieve the canvas' context**

```
<!DOCTYPE html> 
<html lang="de"> 
<head> 
   <meta charset="UTF-8"/> 
   <title>HTML 5</title> 
</head> 
<body> 
   <canvas id="canvas" width="400" height="400" 
            style="border:1px solid #c3c3c3;"> 
        Your browser does not support the HTML5 canvas tag. 
   </canvas> 
<script> 
   var canvas=document.getElementById("canvas"); 
   var context = canvas.getContext("2d");
</script> 
</body> 
</html>
```
# **JavaScript and Canvas**

- Colors, strokes, fills:
	- fillStyle
	- strokeStyle
- Draw rectangles
	- $-$  rect();
	- fillRect();
	- strokeRect();
- Draw images onto the canvas — drawImage()
	-
- More functions: http://www.w3schools.com/tags/ref\_canvas.asp

#### **Draw a rectangle**

…

```
<script> 
   var canvas=document.getElementById("canvas"); 
   var context = canvas.getContext("2d"); 
   context.fillStyle="#00ff00"; 
   context.fillRect(0,0, 150, 100); 
</script> 
</body> 
\langle/html\rangle
```
# **Exkursus: Object oriented JavaScript (I)**

- The "normal" programming style brings along a couple of disadvantages:
	- Usage of global variables
	- $-$  Variables could be overridden unintentionally
	- $-$  Including multiple JS-files can lead to conflicts
	- $-$  Loss of readability
- Idea: Combine attributes and methods into an object.

# **Exkursus: Object oriented JavaScript (II)**

- There are different options to create objects in JavaScript:
	- $-$  Contructor functions
	- $-$  Object literal notation
- Which option should you prefer?
	- $-$  ... it depends on the problem at hand....
	- Constructors:
		- Useful if you need multiple instances of an object
	- $-$  Object literal notation:
		- If you only need one instance of an object
		- Useful for namespacing.

# **Example: Constructor (I)**

```
function Rabbit(){ 
   this.adjective = "fat"; 
   this.whatAmI = function(){ 
        alert("I am a " + this.adjective + " Rabbit!"); 
   } 
}; 
var fatRabbit = new Rabbit(); fatRabbit.whatAmI();
```
- Attributes are variables
- Methods are functions

# **Example: Constructor (II)**

```
function Rabbit(adjective){ 
   this.adjective = adjective; 
   this.whatAmI = function(){ 
        alert("I am a " + this.adjective + " Rabbit!"); 
   } 
}; 
var fatRabbit = new Rabbit("fat"); 
fatRabbit.whatAmI(); 
var whiteRabbit = new Rabbit("white");
whiteRabbit.whatAmI();
```
# **Example: Object Literal Notation**

```
var rabbit = { 
   adjective : 'fat', 
   whatAmI : function(){ 
        alert("I am a " + this.adjective + " Rabbit!"); 
   } 
}; 
rabbit.whatAmI(); 
rabbit.whatAmI(); rabbit.adjective = "black";
rabbit.whatAmI();
```
# **Example: Object Attributes**

```
var myObj = {};
var obj = new Object();
var str = "myString";
var rand = Math.random();
myObj.type = "Dot syntax";
myObj["date created"] = "String with
space";
myObj[str] = "String value";
myObj[rand] = "Random Number";
myObj[obj] = "Object";
myObj[""] = "Even an empty string";
```
# **Closures**

- Functions have their own scope in JavaScript. Inside functions you can declare:
	- Variables
	- $-$  Functions (= inner functions)
- Functions can also have **functions** as return type!
- Functions 'remember' the environment in which they were created
- **Closures are special Objects that combine functions and a** snapshot of an environment
- Be careful with using **this** inside inner functions, because it could point to something else inside the closures!

#### **Example – Nested Scopes**

```
function init(){
     var testStr = "Hello!";
     function popUp(){
         alert(testStr);
 }
     popUp();
}
init();
```

```
Closures – Example
function funky() {
     var testStr = "Hello!";
     function popUp() {
         alert(testStr);
 }
     return popUp;
}
var myFunky = funky();
myFunky();
```
# **Closures – Further thoughts**

- Closures can become useful short links to otherwise cumbersome functions
- It is even possible to define 'private' methods with closures
- More information: https://developer.mozilla.org/en-US/docs/Web/JavaScript/ Guide/Closures

# Debugging Javascript (I)

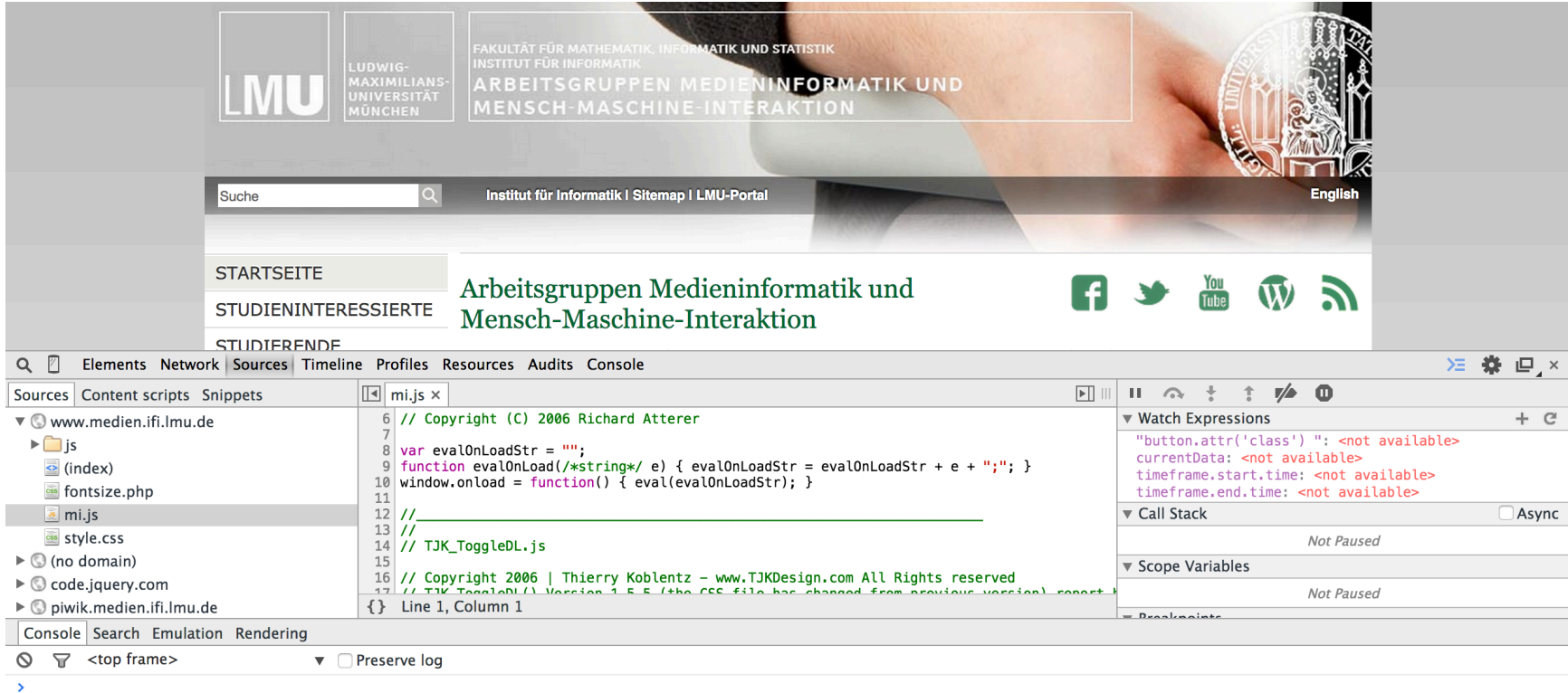

# **Debugging Javascript (II)**

```
var check = {
 one : "Chk"
,
 two : "Chk"
,
     done : "CheckDone"
};
```

```
console.log(check);
```
# **Helpful Editors and IDEs**

- IntelliJ WebStorm Free for students!
- Sublime Text
- Open Source:
	- Aptana
	- Komodo

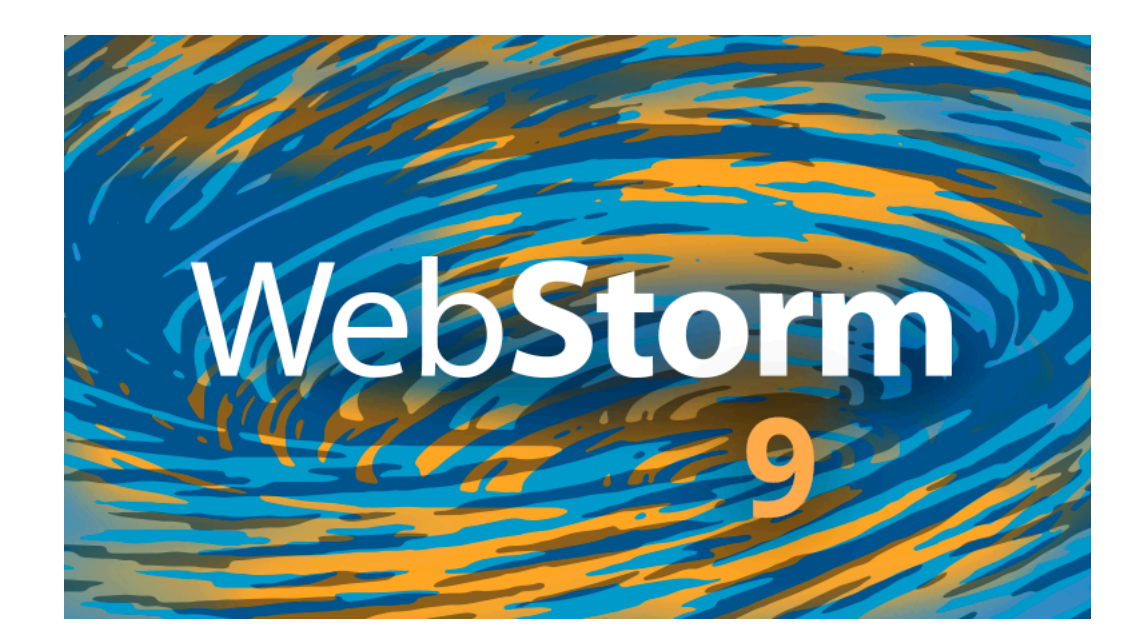

# Assignment 3

- **Topic: Drawing in the Browser**
- Due in: 1 Week
- Due date: 03.11.2014 14:00 Uhr

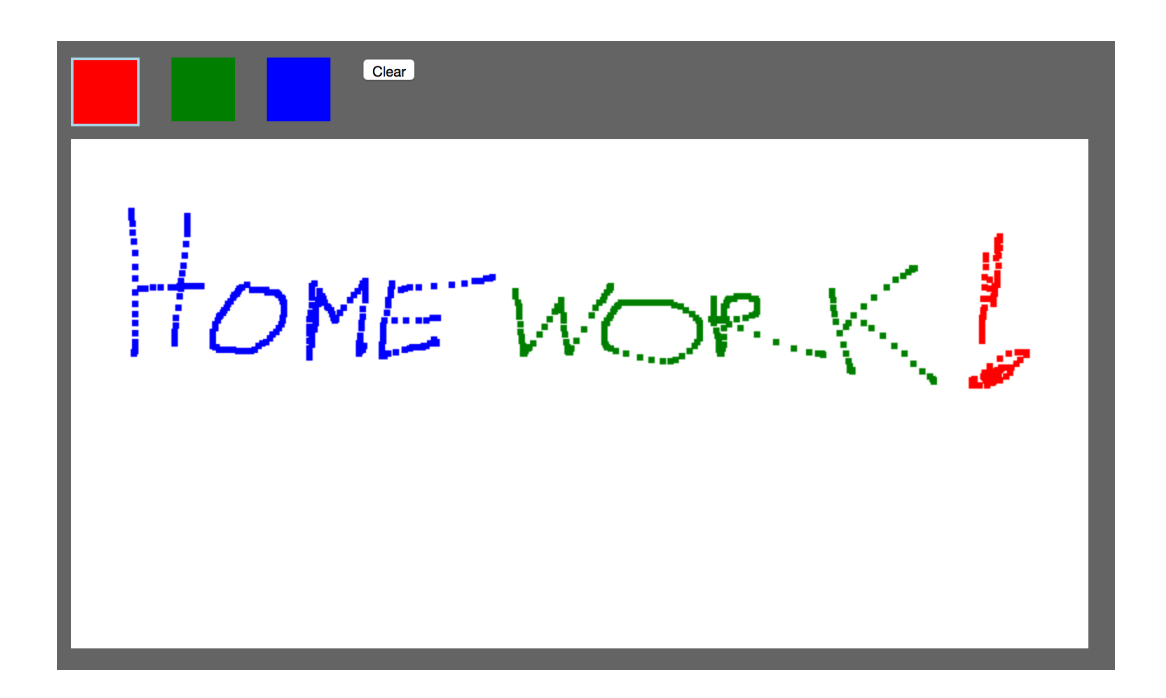

#### **Thanks! What are your questions**